### seonicals®

nachhaltiges digitales Wachstum

#### □ Bieten Sie Sprachalternativen wie leichte Sprache oder Gebärdensprache an

Für höheren Konformitätsgrad:

□ Strukturieren Sie Texte mit Zwischenüberschriften und Aufzählungen, um sie lesbarer zu gestalten

- Formulieren Sie einfache Sätze
- Vermeiden Sie den Gebrauch von Fach- und Fremdwörtern bzw. erläutern Sie diese
- Erklären Sie Abkürzungen
- □ Veranschaulichen Sie schwer verständliche Sachverhalte, zum Beispiel durch Abbildungen oder Beispiele

Verwenden Sie aussagekräftige Überschriften, die im Zusammenhang mit den Inhalten stehen

# 1. Benutzerfreundliche Sprache

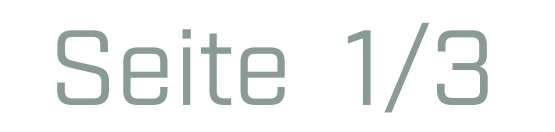

www.seonicals.de

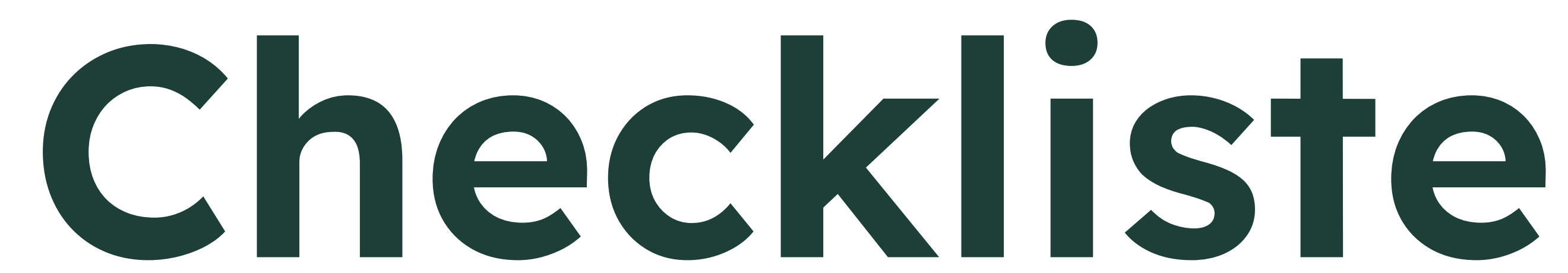

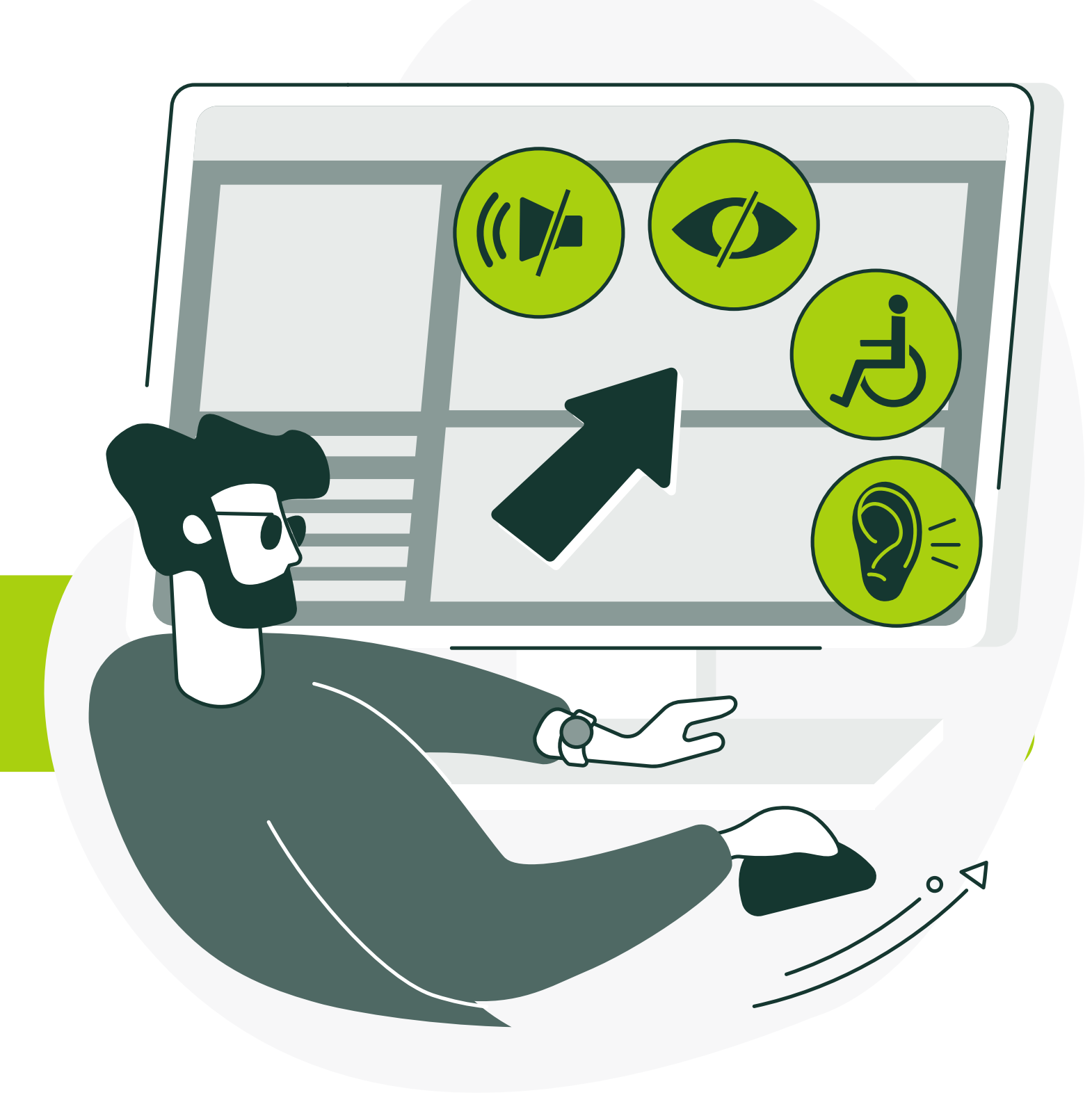

für Ihre barrierefreie Website

## seonicals®

nachhaltiges digitales Wachstum

- Gestalten Sie die Struktur der Seite möglichst intuitiv, um die Navigation zu vereinfachen
- Verzichten Sie auf Elemente, die Anfälle oder physische Reaktionen hervorrufen können, wie zum Beispiel blitzende Inhalte
- Gewährleisten Sie, dass der Nutzer **ausreichend Zeit** hat, Inhalte zu lesen und zu benutzen
- □ Prüfen Sie, ob alle Funktionalitäten mit der Tastatur zugänglich sind

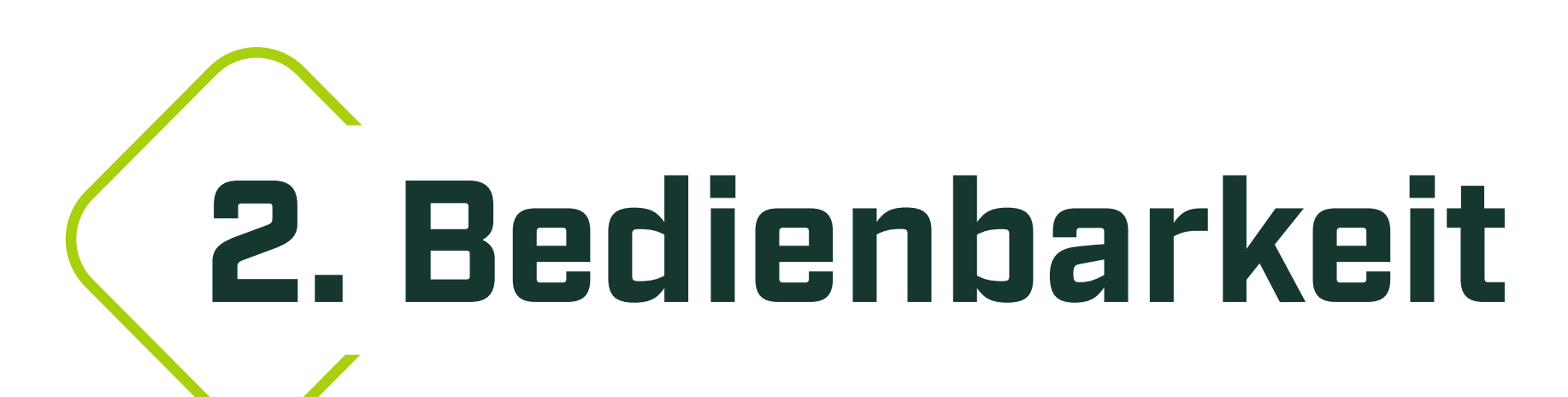

Trennen Sie Content (HTML) und Design (CSS)

#### □ Statten Sie relevante Nicht-Text-Inhalte mit Alternativtexten aus

Kennzeichnen Sie Interaktionsfelder wie Buttons und Links als solche im HTML-Code

Achten Sie auf eine korrekte Bezeichnung der Überschriften (H1-H6)

Stellen Sie sicher, dass der hinterlegte HTML-Code hierarchisch einwandfrei aufgebaut ist

# 3. Nachvollziehbare Struktur

#### Seite 2/3

www.seonicals.de

#### Bieten Sie unterschiedliche Kontrastvarianten an

Für höheren Konformitätsgrad:

□ Beachten Sie ein Responsive Design auf alle möglichen Bildschirmgrößen

□ Setzen Sie angemessen große Abstände zwischen Zeichen und Buchstaben

□ Achten Sie auf ausreichend starke Kontraste von Texten und Buttons zum Hintergrund

### Wählen sie mindestens 15-16px als Schriftgröße

□ Versehen Sie den Quelltext an passenden Stellen mit **ARIA-Attributen**, um deren Verständlichkeit für assistive Technologien zu gewährleisten

□ Beschriften Sie Links mit den relevanten Keywords der verlinkten Seite

Wählen Sie eine leicht erkennbare Schriftart

Ermöglichen Sie eine 200%ige Zoomfähigkeit aller Inhalte

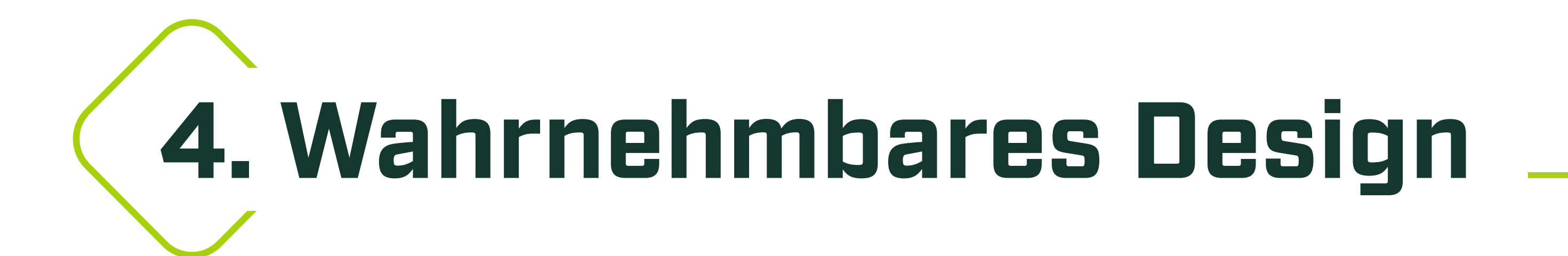

#### Seite 3/3

www.seonicals.de

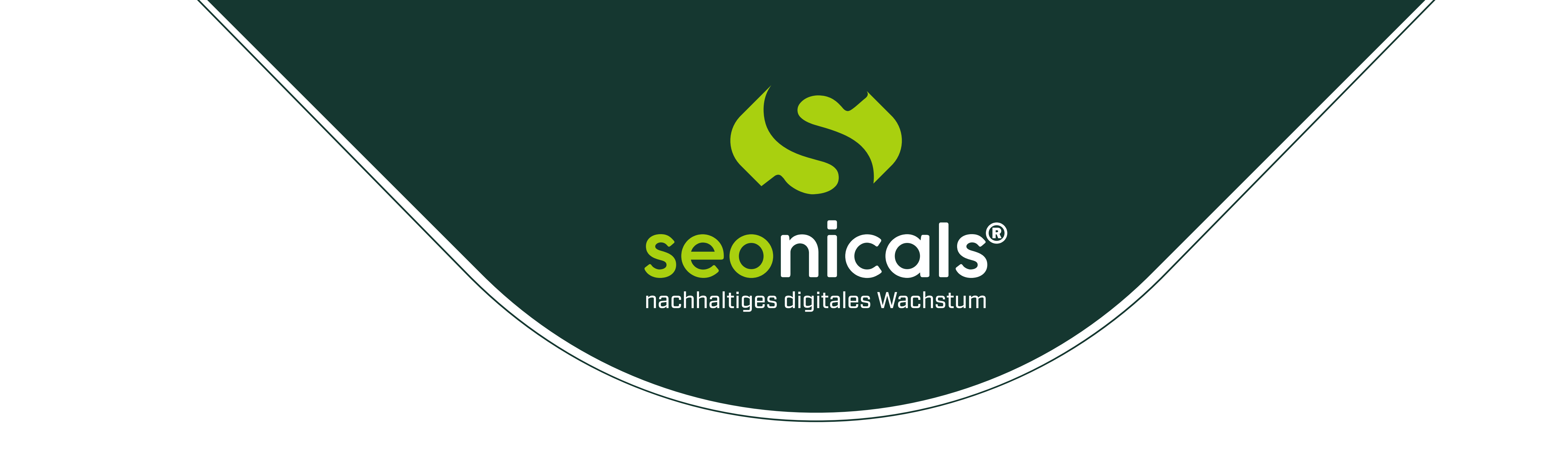

#### Verzichten Sie bei rein dekorativen Bildern und Grafiken auf Alternativtexte